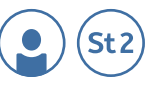

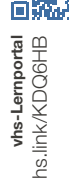

## **Kopiervorlage 9**

## **Welche Mal-Aufgabe ist in den Kästen dargestellt?**

**Welche Mal-Aufgabe wurde im linken Kasten dargestellt?**

**Welche Mal-Aufgabe sehen Sie im rechten Kasten?** 

**Kopiervorlagen Kapitel 13**<br>**Kopiervorlagen Kapitel 13**<br>Kopiervorlagen Kapitel 13 189 **Was fällt auf, wenn Sie den linken und den rechten Kasten miteinander vergleichen?**

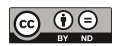

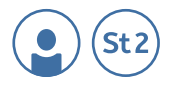

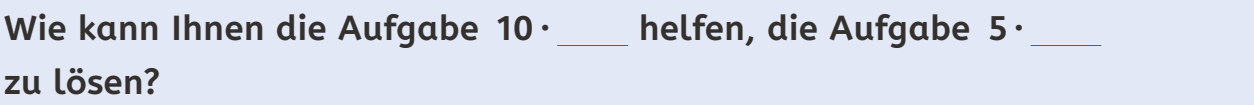

**Werten Sie die Ergebnisse zusammen mit der Kursleitung aus!**

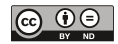